## **Nisha SpareTable Specification**

**Preliminary** 

Version 0.1-0 Oct. 3.. 1984

Structure ::=  $(\langle$ Fence  $\{$  bytes/\$00:03; length = 4 $\}$  $\langle$ RunNumber  $\{$  bytes/\$04: 07; length = 4})  $\{6.0005, 1.0000, 1.0000, 1.0000\}$  $\langle$ Format\_Interleave {byte/\$09; length = 1}>  $\langle$ HeadPtr Array {bytes/\$0A:49; langth = 54}>  $\langle$ SpareCount {byte/\$4A; length = 1}>  $\langle$ BadBlockCount  $\{$  byte/\$4B; length = 1}>  $\langle \text{BitMap } \{ \text{bytes}/\$4\text{C:}55; \text{ length} = 10 \} \rangle$  $\langle$ Heap  $\{$  by tes/\$56: 185; length = 304 $\}$ >  $\{Interleave~Map~fbytes/$186:1A5; length = NumberOfSections }\}$  $\langle$ CheckSum  $\{$ bytes/\$1A6: 1A7; length = 2}>  $\langle$ Fence  $\{$  bytes/ $$1A8:1AB:$  length = 4} $\rangle$ <Zone\_T~ble {b\$ytes/\$1AC: 1C3; lengt.h ~ 24}> .J , .. (  $\langle$ Fence  $\{$  bytes/\$200: 203; length = 4}> )

Fence ::=  $(\langle $F0 \rangle \langle $78 \rangle \langle $3C \rangle \langle $1E \rangle )$ 

RunNumber ::= (32-bit integer>

This integer is incremented once each time the spare table is written to to the disk. Because two copies are kept on the the disk, the RunNumber is used to indicate which is the more recent of the two, should both copies not be updated.

Format\_Offset  $::= <0$ .. NumberOfSectors)

Format\_Offset is the number of physical sectors there are from index mark until logical sector o. On Nisha. this value will always be \$00 indicating that logical sector 0 always follow the index mark.

Format\_InterLeave ::=  $(0..6)$ 

This number is the interleave factor for this disk and is used in calculating where each of the logical sectors are relative to actual sector locations. On Nisha, this value will always. be \$01 indicating a physical interleave of 2: 1.

HeadPtr\_Array ::=  $\triangle$ ARRAY[0..127] of HeadPtr

HeadPtr ::= (Nil+Ptr> Nil::=  $\langle $80 \{if Nil\ the\ end-of-chain\} \rangle$ 

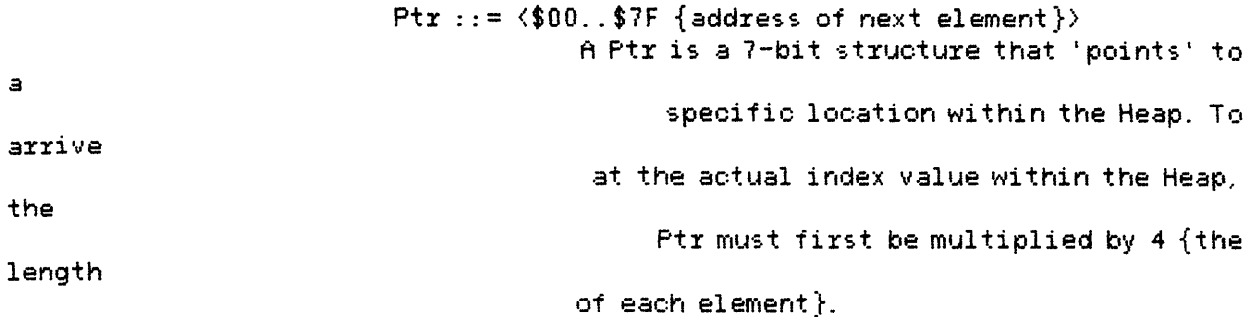

When a disk is formatted and being written to for the first time, each logical block is assigned the first available physical block on the disk. Therefore you would expect that LogicalBlock(0) would occupy PhysicalBlock(0),  $L(1)$  --> P(1), etc. There are instances, however, when a block of data must be relocated to another space on the disk that does not follow the original progression (for example, the original space was defective). In order to 'find' these relocated blooks in the future a record must be kept as to where all these relocated blocks have been put. This record takes the form of 128 linked lists having the form:

HeadPtr[n] --> LinkedList[n], where  $n ::= [0..127]$ 

The algorithm for deciding whether or not a logical block has been relocated is to extract bits 10:15 from the LogicalBlockNumber and use it as an index into the HeadPtrArray:

IF (HeadPtr[LogicalBlockNumber/bits 10:15].Nil) THEN LogicalBlock has not been relocated ELSE use HeadPtr[]. Ptr to begin searching the chain for a matching element {refer to the structure of ListElement for more detail} IF no matching ListElement THEN LogicalBlock has not been relocated

ELSE the element position in the Heap corresponds to the new physical

block location

SpareCount ::=  $\langle $00..$4B \rangle$ 

BadBlockCount ::=  $\langle $00..$4B \rangle$ 

BitMap ::=  $\langle ABRAY$ [\$00..\$4B] of Bits>

The bit map is used to keep a record of which spare blocks.

 $\Box$ 

are

occupied.

Heap  $\cdot$ : =  $\langle$ ARRAY[\$00..\$4B] of ListElement>

ListElement ::= (<Nil+Used+Useable+Spr\_Type+Data\_Type> <Token>

## $\langle$ Ptr>)

```
Used ::= \langle $40 \rangleUseable ::= \langle $20 \rangleSpr Type \cdot: = \langleSpare|BadBlock>
   Spare \cdot\cdot = \langle $10 \rangleBadBlock ::= \langle $00 \rangleData Type \cdots = <Data|SpareTable>
   Data::=\langle $02 \rangleSpareTable ::= \langle $08 \rangle
```
Token ::= <Bits 0:9 of LogicalBlock>

Interleave Map ::=  $\langle ARBAY[0..15]$  of [0...NumberOfSectors]>

The Interleave Map is used to logical re-interleave the drive so that Widget can be run optimally on any system without having different manufacturing or formatting processes.

Check\_Sum ::= <sum of all bytes in the spare table from the first fence to beginning of this structure, in MOD-65536 arithmetic>

 $\text{Zone\_Table} :: = \langle \text{ARRAY[0..NumberOfZones}] \text{ of } \text{Zone\_Element} \rangle$ 

```
Zone_Element ::= <0ffset_Direction+0ffset_Magnitude>
```
The Zone Table is used in improving the performance of the positioning system. In the case where the drive develops a non-negligible amount of fine positioning offset (as in the case of high or low temperature) seeks with manual offset are used. The amount to manually offset (and direction) is kept in the Zone\_Table. Refer to the Nisha Operation Summary Specification for further details.

## Finding the SpareTable on Nisha

The SpareTable on Nisha is allowed to occupy any of the blocks reserved for sparing {there is nothing unique about the media location that the SpareTable is written at and therefore is subject to the same probabilities for defects and handling errors as any other block of data}. Because of this, when the drive is powered up the SpareTable can not be counted on to be residing in any specific location and must be searched for.

SpareBlocks are located every 512 physical blocks apart, beginning with physical block 512. Because Nisha has 2 tracks per surface and 32 sectors per track, SpareBlocks can easily be located by noting that they reside on sector 0, {the sector following Index} head 0 of every eigth track. To actually find the SpareTable, each spare block must be read to see if it is one of the SpareTable blocks; in order to not confuse a block of data with a SpareTable block several data structures need to match:

- 1. the fence residing at address 0:4
- 2. the fence residing at address \$1A8:1AB
- 3. the fence residing at address \$200:203
- 4. the checksum must match

After all SpareTables have been found {it is quite possible to have more than 2 copies of legitimate SpareTables on the disk at any given point in time; the RunNumber decides which is the most current} the 2 that are themost current are updated {RunNumber incremented by one, and Write/Verified to the disk}. In the case where only one SpareTable is found, then a second one is generated with the same RunNumber.

```
Find_SpareTable; 
 begin 
  while Not_All_SpazeBlocks_Have_Been_Seaxched do begin 
    read a spareblock using full recovery methods
    if The_Block_Can_Be_Read then
       begin 
         if (bytes 0:4 = fence) and
            (bytes $1A8: 1AB = fence) and
            (bytes $200:203 = \text{fence}) and
            (bytes $1A6: 1A7 = calculated check sum) thenbegin 
            this block is a SpareTable 
            increment the count of SpaxeTables found 
            if (more than one SpareTable has been found) and
               (the RunNumber of the last SpareTable found is greater
                 then the RunNumber of the previous SpareTable)
             then latest SpareTable found is valid and should replace 
                  any previous version found 
          end {if-then} 
       end \{if-then\}end {while-do} 
    if At_Least_One_Copy_Of_The_SpareTable_Has_Been_Found 
 end.
     then increment the RunNumber and Write/Verify back to the disk
      else the drive should not be used
```
## **Updating the SpareTable Structure**

The SpareTable keeps track of two data structures: SpareBlocks and BadBlocks (SpareBlocks are sectors that have been remapped, while BadBlocks are sectors whose data can not be recovered and are logged until the next write to that sector when they will become candidates for remapping). By definition a SpareTable is a SpareBlock, a SpareBlock may be either of type UserData or SpareTableData, and a BadBlock is always of type UserData and never occupies an actual sector (it is just logged in the SpareTable).

Basically, the overall structure of the SpareTable is that 01 a series of singly linked lists. These linked lists are pointed to by a Headptr which is kept in an 64 element array of HeadPtrs. To locate a block within the SpareTable an algorithm is used consisting of finding the correct linked list to search (indexing to the proper HeadPtr) and then matching DataType (SpareTable vs. UserData), SpareType (SpareBlock vs. BadBlock), Useable. (has the block been remapped several times?), and a portion of the block number being searched for. Once a block has been found in the SpareTable, its new physical address is a function of its position within the SpareTable (i.e., if it occupied the 1st location in the SpareTable then its address would be  $1x512$ , the 2nd position  $-$ ->  $2x512$ , etc.). Adding and deleting elements from the SpareTable is a matter of manipulating the linked lists: llsts that have thier last element deleted must change the Headptr for that list to reflect an empty list; 8adBlocks can be deleted while SpareBlocks are never deleted so removing an element from the middle of a list must be handled; and of course adding onto the end of a list is common.

Ex.

Lets assume that Logical Block \$32AA is to be searched for in the SpareTable.

```
Function SearchSpareTable(LogicalBlock : BlockNumber;
var 
 PhysicalBlock : BlockNumber;
 IsData : Boolean; 
  var IsSpare : Boolean{output}) 
Boolean 
begin 
index := most significant 6 bits of LogicalBlock 
if HeadPtr[index].NIL then 
   PhysicalBlock := LogicalBlock + (LogicalBlock DIV 512) 
   if (PhysicalBlock DIV 512) \leftrightarrow (LogicalBlock DIV 512)
   then PhysicalBlock := PhysicalBlock + 1 
   SearchSpareTable := false {LogicalBlock not found} 
els.e 
   ptr := HeadPtr[index].ptr * 4 {calculate effective address within
                                      Heap} 
  if ptr^{\hat{}}.Useable and
    ((ptr^-.Data\_Type = UserData) = IsData) and
```

```
(\texttt{ptr}^\ast.\texttt{Token} = \texttt{bits}\ 0:9 of LogicalBlock) then
      PhysicalBlock := (index+1)*512 
      if (ptr'.Spr\_Type = Space)then IsSpare := true
        else IsSpare := false 
SearchSpareTable := true {LogicalBlock found}
```
 $\sim$   $\sim$ 

 $\overline{\phantom{a}}$